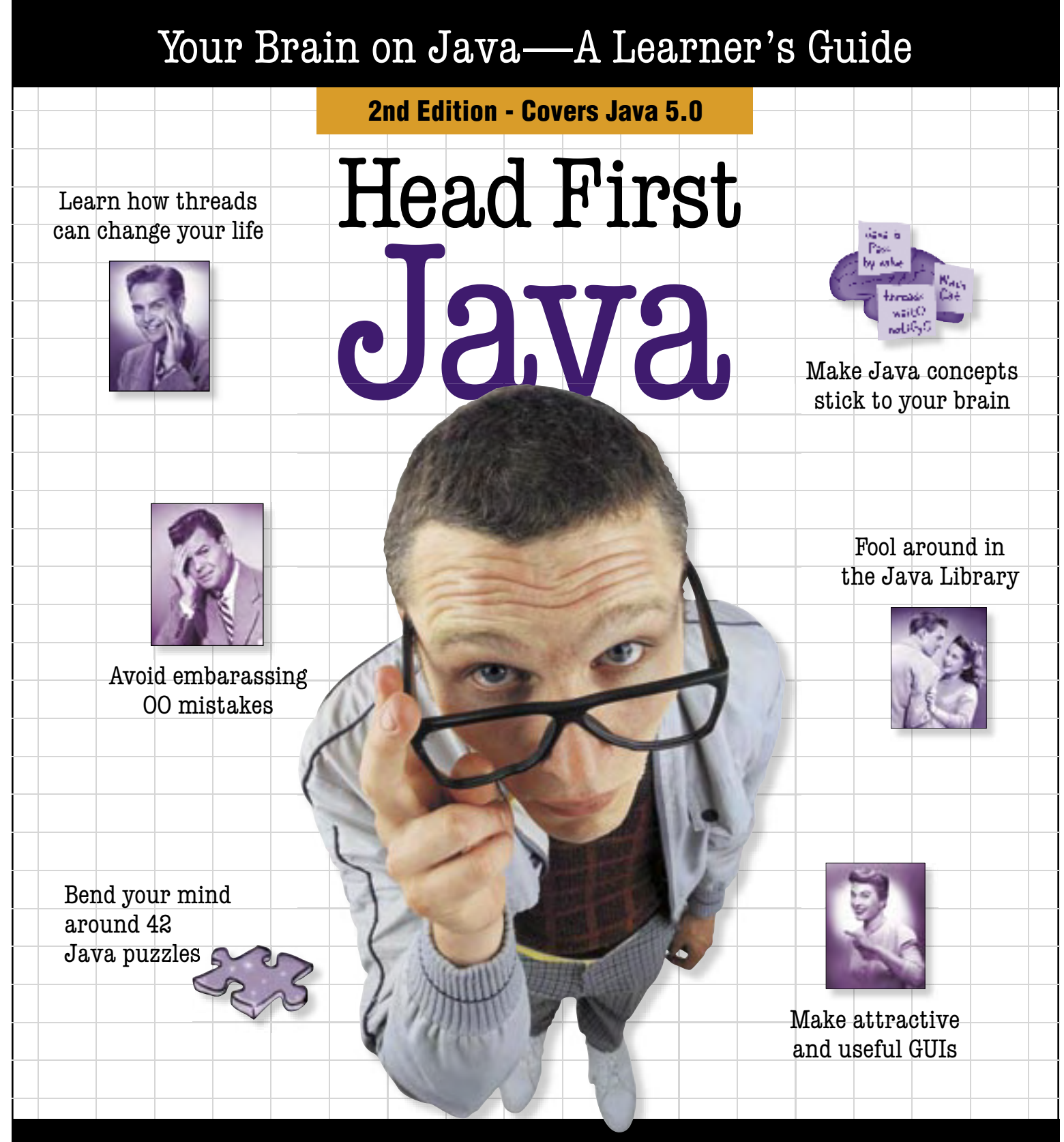

### O'REILLY®

### Kathy Sierra & Bert Bates

### **Table of Contents (summary)**

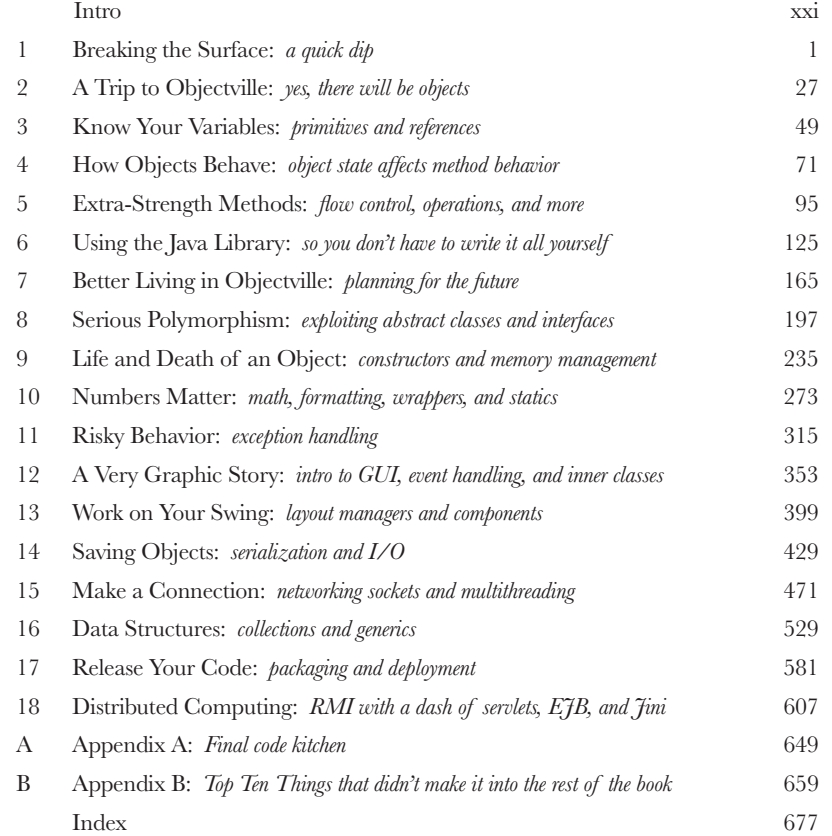

**Table of Contents (the full version)**

#### **i** Intro

**Your brain on Java.** Here you are trying to learn something, while here your brain is doing you a favor by making sure the learning doesn't stick. Your brain's thinking, "Better leave room for more important things, like which wild animals to avoid and whether naked snowboarding is a bad idea." So how do you trick your brain into thinking that your life depends on knowing Java?

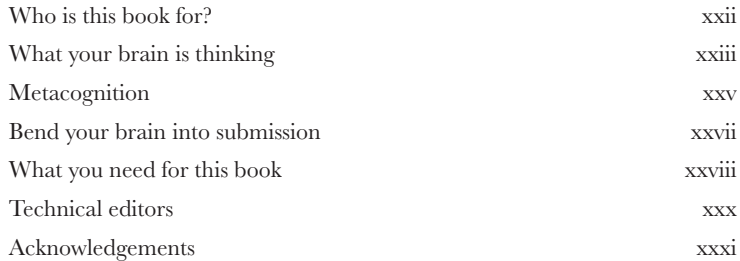

### **1** Breaking the Surface

**Java takes you to new places.** From its humble release to the public as the (wimpy) version 1.02, Java seduced programmers with its friendly syntax, object-oriented features, memory management, and best of all—the promise of portability. We'll take a quick dip and write some code, compile it, and run it. We're talking syntax, loops, branching, and what makes Java so cool. Dive in.

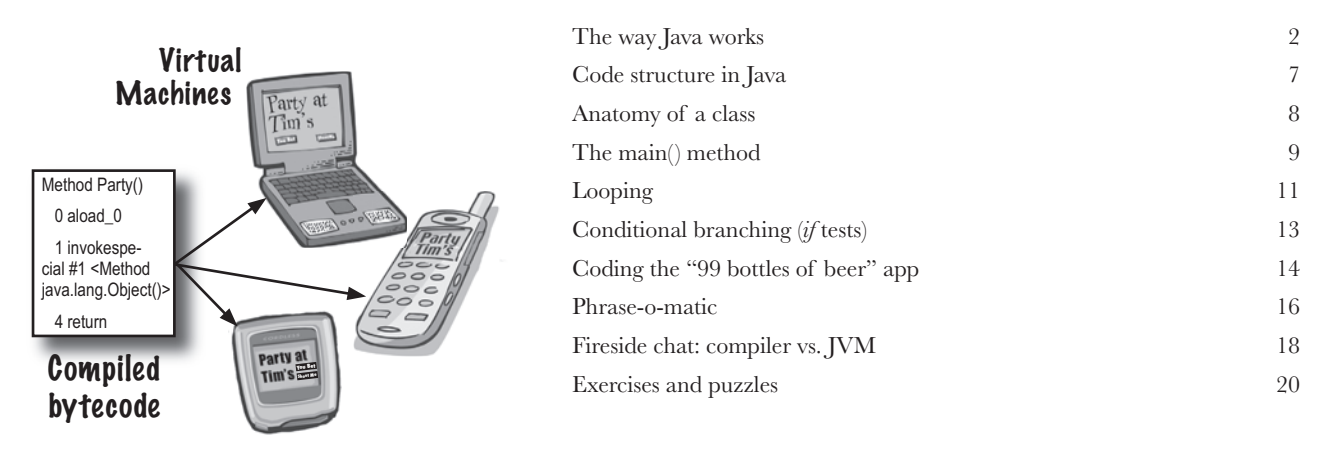

### **2** A Trip to Objectville

I was told there would be objects. In Chapter 1, we put all of our code in the main() method. That's not exactly object-oriented. So now we've got to leave that procedural world behind and start making some objects of our own. We'll look at what makes object-oriented (OO) development in Java so much fun. We'll look at the difference between a class and an object. We'll look at how objects can improve your life.

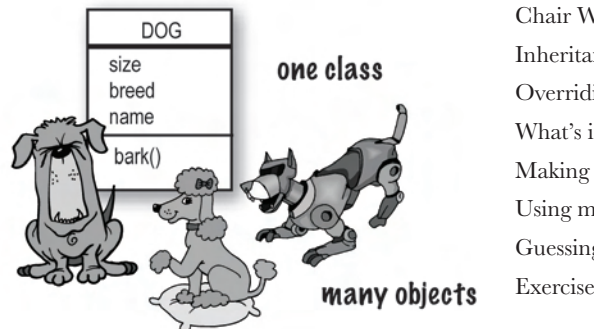

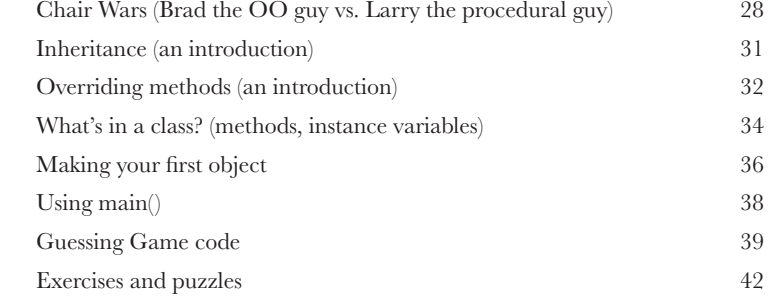

#### **Variables come in two flavors: primitive and reference.**

**33 Know Your Variables**<br>Variables come in two flavors<br>There's gotta be more to life than integers, S<br>object with a Dog instance variable? Or a Ca There's gotta be more to life than integers, Strings, and arrays. What if you have a PetOwner object with a Dog instance variable? Or a Car with an Engine? In this chapter we'll unwrap the mysteries of Java types and look at what you can *declare* as a variable, what you can *put* in a variable, and what you can do with a variable. And we'll finally see what life is truly like on the garbage-collectible heap.

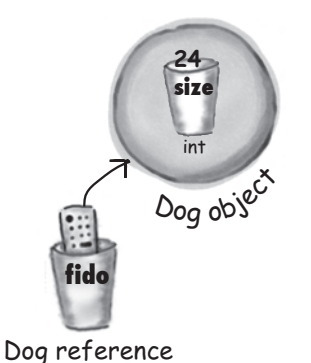

Declaring a variable (Java cares about *type*) 50 Primitive types ("I'd like a double with extra foam, please") 51 Java keywords 53 Reference variables (remote control to an object) 54 Object declaration and assignment 55 Objects on the garbage-collectible heap 57 Arrays (a first look) 59 Exercises and puzzles 63

### **4** How Objects Behave

**State affects behavior, behavior affects state.** We know that objects have state and behavior, represented by instance variables and methods. Now we'll look at how state and behavior are related. An object's behavior uses an object's unique state. In other words, *methods use instance variable values*. Like, "if dog weight is less than 14 pounds, make yippy sound, else..." Let's go change some state!

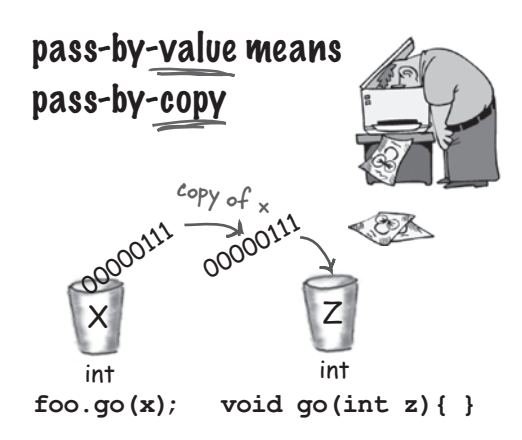

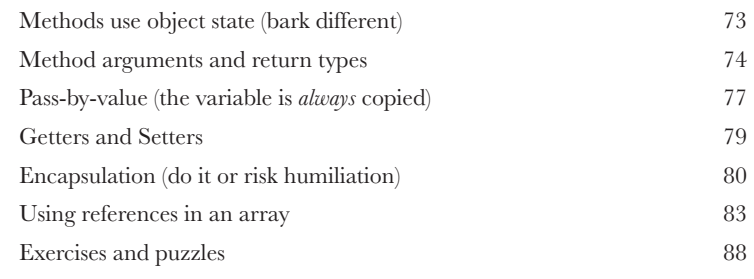

#### **Extra-Strength Methods**

Let's put some muscle in our methods. You dabbled with variables, played with a few objects, and wrote a little code. But you need more tools. Like operators. And loops. Might be useful to generate random numbers. And turn a String into an int, yeah, that would be cool. And why don't we learn it all by building something real, to see what it's like to write (and test) a program from scratch. Maybe a game, like Sink a Dot Com (similar to Battleship).

We're gonna build the Sink a Dot Com game

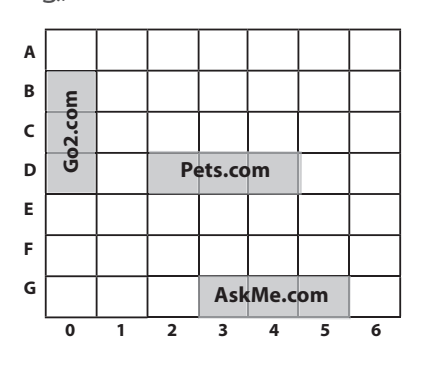

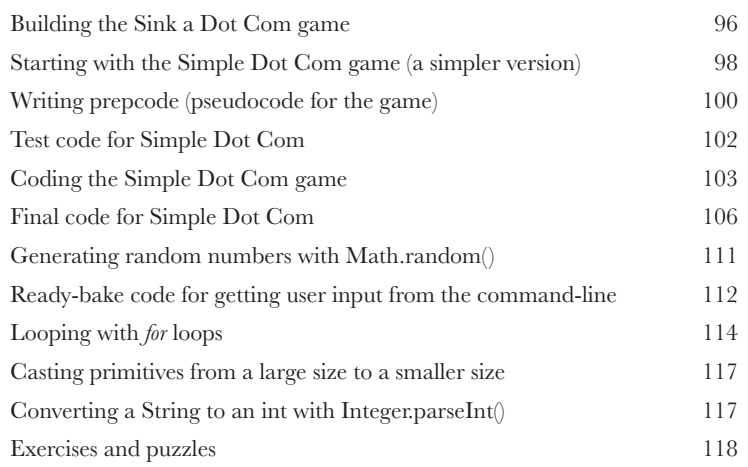

### **Using the Java Library**

Java ships with hundreds of pre-built classes. You don't have to reinvent the wheel if you know how to find what you need from the Java library, commonly known as the Java API. You've got better things to do. If you're going to write code, you might as well write only the parts that are custom for your application. The core Java library is a giant pile of classes just waiting for you to use like building blocks.

"Good to know there's an ArrayList in the java.util package. But by myself, how would I have figured that out?"

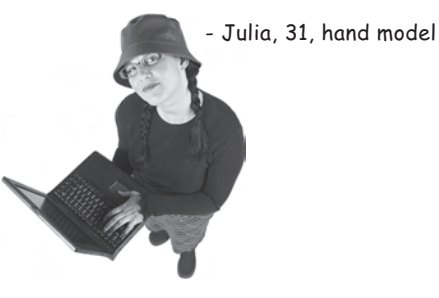

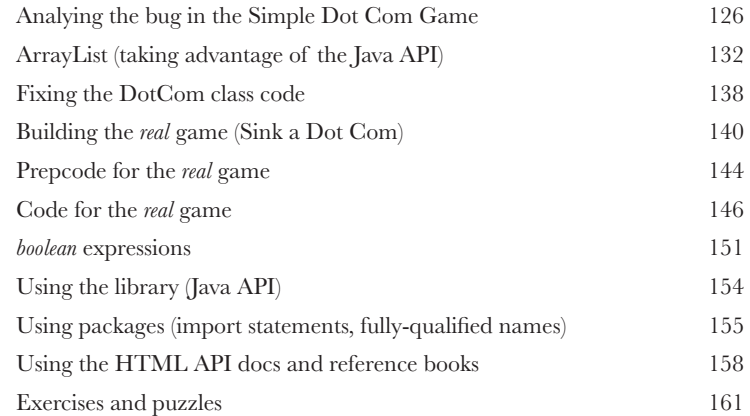

#### **Better Living in Objectville**

**Plan your programs with the future in mind.** What if you could write code that someone *else* could extend, **easily**? What if you could write code that was flexible, for those pesky last-minute spec changes? When you get on the Polymorphism Plan, you'll learn the 5 steps to better class design, the 3 tricks to polymorphism, the 8 ways to make flexible code, and if you act now—a bonus lesson on the 4 tips for exploiting inheritance.<br>Java is

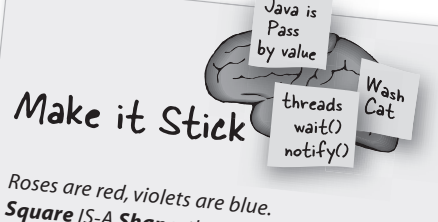

**Square** IS-A **Shape**, the reverse isn't true.

Roses are red, violets are dear. *Beer IS-A Drink, but not all drinks are beer.*<br>2K Young

OK, your turn. Make one that shows the one-Way-ness of the IS-A relationship.<br>Per, if X **extends** Y, X **IS-A** y muse. And remember, if X extends Y, X IS-A Y must make sense.

![](_page_5_Picture_277.jpeg)

### **8** Serious Polymorphism

**Inheritance is just the beginning.** To exploit polymorphism, we need interfaces. We need to go beyond simple inheritance to flexibility you can get only by designing and coding to interfaces. What's an interface? A 100% abstract class. What's an abstract class? A class that can't be instantiated. What's that good for? Read the chapter...

![](_page_5_Picture_11.jpeg)

![](_page_5_Picture_278.jpeg)

### **Life and Death of an Object**

**Objects are born and objects die.** You're in charge. You decide when and how to *construct* them. You decide when to *abandon* them. The Garbage Collector (gc) reclaims the memory. We'll look at how objects are created, where they live, and how to keep or abandon them efficiently. That means we'll talk about the heap, the stack, scope, constructors, super constructors, null references, and gc eligibility.

![](_page_6_Picture_3.jpeg)

'd' is assigned a new Duck object, leaving the original (first) Duck object abandoned. That first Duck is toast..

static variable:

Static variables are shared by all instances of

a class.

![](_page_6_Picture_259.jpeg)

**10 Numbers Matter**<br>Do the Math. The Java API has<br>But what about formatting? You n Do the Math. The Java API has methods for absolute value, rounding, min/max, etc. But what about formatting? You might want numbers to print exactly two decimal points, or with commas in all the right places. And you might want to print and manipulate dates, too. And what about parsing a String into a number? Or turning a number into a String? We'll start by learning what it means for a variable or method to be static.

![](_page_6_Picture_260.jpeg)

### **Risky Behavior**

Stuff happens. The file isn't there. The server is down. No matter how good a programmer you are, you can't control everything. When you write a risky method, you need code to handle the bad things that might happen. But how do you know when a method is risky? Where do you put the code to handle the exceptional situation? In this chapter, we're going to build a MIDI Music Player, that uses the risky JavaSound API, so we better find out.

![](_page_7_Figure_3.jpeg)

![](_page_7_Picture_68.jpeg)

## **A Very Graphic Story**

Face it, you need to make GUIs. Even if you believe that for the rest of your life you'll write only server-side code, sooner or later you'll need to write tools, and you'll want a graphical interface. We'll spend two chapters on GUIs, and learn more language features including Event Handling and Inner Classes. We'll put a button on the screen, we'll paint on the screen, we'll display a jpeg image, and we'll even do some animation.

![](_page_7_Figure_7.jpeg)

The outer and inner objects are now intimately linked.

These two objects on the heap have a special bond. The inner can use the outer's. variables (and vice-versa).

![](_page_7_Picture_10.jpeg)

innex

![](_page_7_Picture_69.jpeg)

# **13** Work on your Swing<br>Swing is easy. Unless you actually<br>easy, but then compile it, run it, look at it a<br>The thing that makes it easy to code is the

Swing is easy. Unless you actually care where everything goes. Swing code looks easy, but then compile it, run it, look at it and think, "hey, that's not supposed to go there." The thing that makes it easy to code is the thing that makes it hard to control—the Layout Manager. But with a little work, you can get layout managers to submit to your will. In this chapter, we'll work on our Swing and learn more about widgets.

Components in the east and west get their preferred width.

Things in the north and south get their preferred height.

![](_page_8_Figure_5.jpeg)

![](_page_8_Picture_222.jpeg)

# **Saving Objects**

**Objects can be flattened and inflated.** Objects have state and behavior. Behavior lives in the class, but state lives within each individual *object*. If your program needs to save state, you can do it the hard way, interrogating each object, painstakingly writing the value of each instance variable. Or, **you can do it the easy OO way**—you simply freeze-dry the object (serialize it) and reconstitute (deserialize) it to get it back.

![](_page_8_Picture_9.jpeg)

**15** Make a Connection<br>Connect with the outside w<br>details are taken care of by classes in the<br>that sending and receiving data over a n Connect with the outside world. It's easy. All the low-level networking details are taken care of by classes in the java.net library. One of Java's best features is that sending and receiving data over a network is really just I/O with a slightly different connection stream at the end of the chain. In this chapter we'll make client sockets. We'll make server sockets. We'll make clients and servers. Before the chapter's done, you'll have a

![](_page_9_Picture_3.jpeg)

back to the client at 196.164.1.100, port 4242

![](_page_9_Picture_173.jpeg)

# **Data Structures**

Sorting is a snap in Java. You have all the tools for collecting and manipulating your data without having to write your own sort algorithms The Java Collections Framework has a data structure that should work for virtually anything you'll ever need to do. Want to keep a list that you can easily keep adding to? Want to find something by name? Want to create a list that automatically takes out all the duplicates? Sort your coworkers by the number of times they've stabbed you in the back?

![](_page_10_Figure_3.jpeg)

![](_page_10_Picture_56.jpeg)

### **Release Your Code**

It's time to let go. You wrote your code. You tested your code. You refined your code. You told everyone you know that if you never saw a line of code again, that'd be fine. But in the end, you've created a work of art. The thing actually runs! But now what? In these final two chapters, we'll explore how to organize, package, and deploy your Java code. We'll look at local, semi-local, and remote deployment options including executable jars, Java Web Start, RMI, and Servlets. Relax. Some of the coolest things in Java are easier than you think.

![](_page_10_Figure_7.jpeg)

![](_page_10_Figure_8.jpeg)

![](_page_10_Picture_57.jpeg)

# **18** Distributed Computing

**Being remote doesn't have to be a bad thing.** Sure, things are easier when all the parts of your application are in one place, in one heap, with one JVM to rule them all. But that's not always possible. Or desirable. What if your application handles powerful computations? What if your app needs data from a secure database? In this chapter, we'll learn to use Java's amazingly simple Remote Method Invocation (RMI). We'll also take a quick peek at Servlets, Enterprise Java Beans (EJB), and Jini.

![](_page_11_Picture_3.jpeg)

![](_page_11_Picture_215.jpeg)

### **A** Appendix A

The final Code Kitchen project. All the code for the full client-server chat beat box. Your chance to be a rock star.

![](_page_11_Picture_7.jpeg)

![](_page_11_Picture_216.jpeg)

#### **B** Appendix B **The Top Ten Things that didn't make it into the book.** We can't send you out into the world just yet. We have a few more things for you, but this is the end of the

book. And this time we really mean it.

Top Ten List 660

![](_page_11_Picture_13.jpeg)

how to use this book Intro I can't believe they<br>put that in a Java<br>programming book!  $\mathbb{R}^N$ 

In this section, we answer the burning question:<br>"So, why DID they put that in a Java programming book?"

how to use this book

À

### **Who is this book for?**

If you can answer "yes" to *all* of these:

![](_page_13_Picture_4.jpeg)

® **Do you want to learn Java?**

![](_page_13_Picture_6.jpeg)

® **Do you prefer stimulating dinner party conversation to dry, dull, technical lectures?**

this book is for you.

**This is NOT a reference book. Head First Java is a book designed for 'earning, not an encyclopedia of Java facts.**

#### **Who** should probably back away from this book?

If you can answer "yes" to any one of these:

![](_page_13_Picture_12.jpeg)

(If you've done anything with looping, or if/then logic, you'll do fine with this book, but HTML tagging alone might not be enough.)

® **Are you a kick-butt C++ programmer looking for a reference book?**

![](_page_13_Picture_16.jpeg)

® **Are you afraid to try something different? Would you rather have a root canal than mix stripes with plaid? Do you believe than a technical book can't be serious If there's a picture of a duck in the memory management section?**

this book is *not* for you .

![](_page_13_Picture_19.jpeg)

Inote from marketing: who took out the part about how<br>this book is for anyone with a valid enable as 12 A this book is for anyone with a valid credit card? And what<br>about that "Give the Gift of Java" Littlewood? And what about that "Give the Gift of Java" holiday promotion we<br>discussed... - Fred 7 diseussed... -FredJ

xxii intro

**the** intra

## **We know what you're thinking.**

"How can *this* be a serious Java programming book?"

"What's with all the graphics?"

"Can I actually *learn* it this way?"

"Do I smell pizza?"

![](_page_14_Picture_7.jpeg)

### And we know what your *brain* is thinking.

Your brain craves novelty. It's always searching, scanning, *waiting* for something unusual. It was built that way, and it helps you stay alive.

Today, you're less likely to be a tiger snack. But your brain's still looking. You just never know.

So what does your brain do with all the routine, ordinary, normal things you encounter? Everything it *can* to stop them from interfering with the brain's real job-recording things that matter. It doesn't bother saving the boring things; they never make it past the "this is obviously not important" filter.

How does your brain know what's important? Suppose you're out for a day hike and a tiger jumps in front of you, what happens inside your head?

Neurons fire. Emotions crank up. *Chemicals surge.* 

And that's how your brain knows ...

#### **This must be Importantl Don't forget** ItI

But imagine you're at home, or in a library. It's a safe, warm, tiger-free zone. You're studying. Getting ready for an exam. Or trying to learn some tough technical topic your boss thinks will take a week, ten days at the most,

Just one problem. Your brain's trying to do you a big favor. It's trying to make sure that this *obviou.sly* non-important content doesn't clutter up scarce resources. Resources that are better spent storing the really bigthings. Like tigers. Like the danger of fire. Like how you should never again snowboard in shorts.

And there's no simple way to tell your brain, "Hey brain, thank you very much, but no matter how dull this book is. and how little I'm registering on the emotional richter scale right now, I really *do* want you to keep this stuff around."

THIS is important

your brain thinks<br>THIS isn't worth

saving

your brain thinks<br>THIC

Great. Only 637 more dull, dry, boring pages.

you are here  $\triangleright$  xxili

#### how to use this book

![](_page_15_Picture_2.jpeg)

XXiv intra

**the** intro

o o

I wonder how I can trick my brain into rememberina this stuff...

### **Metacognition: thinking about thinking.**

Ifyou really want to learn, and you want to learn more quickly and more deeply, pay attention to how you pay attention. Think about how you think, Learn how you learn.

Most of us did not take courses on metacognition or learning theory when we were growing up. We were *expected* to learn, but rarely *taught* to learn.

But we assume that ifyou're holding this book, you want to learn Java. And you probably don't want to spend a lot of time.

To get the most from this book, or *any* book or learning experience, take responsibility for your brain. Your brain 00 *thai* content.

The trick is to get your brain to see the new material you're learning as Really Important. Crucial to your well-being. As important as a tiger. Otherwise, you're in for a constant battle, with your brain doing its best to keep the new content from sticking.

#### **So Just how DO you get your brain to treat Java like It was a hungry tiger?**

There's the slow, tedious way, or the faster, more effective way. The slow way is about sheer repetition. You obviously know that you are able to learn and remember even the dullest of topics, if you keep pounding on the same thing. With enough repetition, your brain says, "This doesn't feel important to him, but he keeps looking at the same thing *over*and *over* and *over,* so I suppose it must be."

The faster way is to do *anything that increases* brain *activity,* especially different *types* of brain activity. The things on the previous page are a big part of the solution, and they're all things that have been proven to help your brain work in your favor. For example, studies show that putting words *within* the pictures they describe (as opposed to somewhere else in the page, like a caption or in the body text) causes your brain to try to makes sense of how the words and picture relate, and this causes more neurons to fire. More neurons firing = more chances for your brain to *get* that this is something worth paying attention to, and possibly recording.

A conversational style helps because people tend to pay more attention when they perceive that they're in a conversation, since they're expected to follow along and hold up their end. The amazing thing is, your brain doesn't necessarily care that the "conversation" is between you and a book! On the other hand, if the writing style is formal and dry, your brain perceives it the same way you experience being lectured to while sitting in a roomful of passive attendees. No need to stay awake.

But pictures and conversational style are just the beginning.

you are here **xxv**

how to use this book

### **Here"s what WE did:**

We used *pictures*, because your brain is tuned for visuals, not text. As far as your brain's concerned, a picture really is worth 1024 words. And when text and pictures work together, we embedded the text *in* the pictures because your brain works more effectively when the text is *within* the thing the text refers to, as opposed to in a caption or buried in the text somewhere.

We used repetition, saying the same thing in different ways and with different media types, and *multiplesenses,* to increase the chance that the content gets coded coded into more than one area of your brain.

We used concepts and pictures in *unexpected* ways because your brain is tuned for novelty, and we used pictures and ideas with at least *some emotional content*, because your brain is tuned to pay attention to the biochemistry of emotions. That which causes you to *feel* something is more likely to be remembered, even if that feeling is nothing more than a little *humor*, *surprise*, or *interest.* 

We used a personalized, *conversational style*, because your brain is tuned to pay more attention when it believes you 're in a conversation than if it thinks you're passively listening to a presentation. Your brain does this even when you're *reading.*

We included more than 50 exercises, because your brain is tuned to learn and remember more when you do things than when you *read*about things. And we made the exercises challenging-yet-do-able, because that's what most *people* prefer.

We used *multiple learning styles,* because *you*might preferstep-by-step procedures, while someone else wants to understand the big picture first, while someone else just wants to see a code example. But regardless of your own learning preference, *everyone* benefits from seeing the same content represented in multiple ways.

We include content for *both sides of your brain*, because the more of your brain you engage, the more likely you are to learn and remember, and the longer you can stay focused. Since working one side of the brain often means giving the other side a chance to rest, you can be more productive at learning for a longer period of time.

And we included stories and exercises that present *more than one point of view*, because your brain is tuned to learn more deeply when it's forced to make evaluations and judgements.

We included *challenges*, with exercises, and by asking questions that don't always have a straight answer, because your brain is tuned to learn and remember when it has to work at something (just as you can't get your body in shape by watching people at the gym). But we did our best to make sure that when you're working hard, it's on the right things. That you're not spending one extra dendrite processing a hard-tounderstand example, or parsing difficult, jargon-laden, or extremely terse text.

We used an  $80/20$  approach. We assume that if you're going for a PhD in Java, this won't be your only book. So we don't talk about *everything.*Just the stuff you'll actually *use.*

![](_page_17_Picture_13.jpeg)

![](_page_17_Picture_14.jpeg)

![](_page_17_Picture_15.jpeg)

![](_page_17_Picture_16.jpeg)

![](_page_17_Picture_17.jpeg)

![](_page_17_Picture_18.jpeg)

![](_page_17_Picture_19.jpeg)

xxvi Intra

[www.it-ebooks.info](http://www.it-ebooks.info/)

the intra

![](_page_18_Picture_2.jpeg)

### **Here's** what YOU can do to bend your **brain into submission.**

So, we did our part. The rest is up to you . These tips are a starting point; Listen to your brain and figure out what works for you and what doesn't. Try new things.

*lki.* -this OUt dhd *sf.itk* 't on your refridgerator.

#### . **Slow down. The more you understand, the less you have to memorize.**

Don't just *read*. Stop and think. When the book asks you a question, don't just skip to the answer. Imagine that someone really *is* asking the question. The more deeply you force your brain to think, the better chance you have of learning and remembering.

#### **Do the exercises. Write your own notes.**

We put them in, but if we did them for you, that would be like having someone else do your workouts for you. And don't just *look*at the exercises. Use a pencil. There's plenty of evidence that physical activity while learning can increase the learning.

![](_page_18_Picture_11.jpeg)

#### **Read the "There are No Dumb Questions"**

That means all of them. They're not optional side-bars-they're part of the core contentl Sometimes the questions are more useful than the answers.

![](_page_18_Picture_14.jpeg)

#### **Don't do all your reading In one place.**

Stand-up, stretch, move around. change chairs, change rooms. It'll help your brain *feel*something, and keeps your learning from being too connected to a particular place.

#### **Make this the last thing you read before bed. Or at least the last challengIng thing.**

Part of the learning (especially the transfer to long-term memory) happens after you put the book down. Your brain needs time on its own, to do more processing. Ifyou put in something new during that processing-time, some of what you just learned will be lost.

### **Drink water. Lots of It.** •

Your brain works best in a nice bath of fluid. Dehydration (which can happen before you ever feel thirsty) decreases cognitive function.

# **•**

#### **Talk about It. Out loud.** Speaking activates a different part of

the brain. If you're trying to understand something, or increase your chance of remembering it later, say it out loud. Better still, try to explain it out loud to someone else . You'll learn more quickly, and you might uncover ideas you hadn't known were there when you were reading about it.

![](_page_18_Picture_24.jpeg)

#### **Listen to your brain.**

Pay attention to whether your brain is getting overloaded. If you find yourself starting to skim the surface or forget what you just read, it's time for a break. Once you go past a certain point, you won't learn faster by trying to shove more in, and you might even hurt the process.

#### **• Feel somethlngl**

Your brain needs to know that this *matters*. Get involved with the stories. Make up your own captions for the photos. Groaning over a bad joke is *still* better than feeling nothing at all.

#### **.. Type and run the code.**

Type and run the code examples. Then you can experiment with changing and improving the code (or breaking it, which is sometimes the best way to figure out what's really happening). For long examples or Ready-bake code, you can download the source files from headfirstjava.com

you are here. xxvii

how to use this book

### **What you heed for this book:**

You do *not* need any other development tool. such *as* an Integrated Development Environment (IDE). We strongly recommend that you *not* use anything but a-basic text editor until you complete this book (and *especially* not until after chapter 16). An IDE can protect you from some of the details that really matter. so you're much bener off learning from the command-line and then. once you really understand what's happening. move to a tool that automates some of the process. **SmlNG UP JAVA** ------------------,

If you don't already have a 1.5 or greater Java 2 Standard Edition SDK (Software Development Kit), you need it. If you're on Linux, Windows, or Solaris, you can get it for free from java.sun.com (Sun's website for Java developers). It usually takes no more than two clicks from the main page to get to the J2SE downloads page. Get the latest non-beta version posted. The SDK includes everything you need to compile and run Java.

If you're running Mac OS X 10.4, the Java SDK is already installed. It's part of OS X, and you don't have todoanything else. Ifyou're on an earlier version of OS X. you have an earlier version of Java that will work for 95% of the code in this book.

Note: This book is based on Java 1.5, but for stunningly unclear marketing reasons, shortly before release, Sun renamed it Java 5, while still keeping "1.5" as the version number for the developer's kit. So, if you see Java 1.5 or Java 5 or Java 5.0, or "Tiger" (version 5's original code-name), they all mean the same thing. There was never a Java 3.0 or 4.0-it jumped from version 1.4 to 5.0, but you will still find places where it's called 1.5 instead of 5. Don't ask. (Oh, and just to make it more entertaining, Java 5 and the Mac OS X 10.4 were both given the same code-name of "Tiger", and since OS X 10.4 is the version of the Mac OS you need to run Java 5, you'll hear people talk about "Tiger on Tiger". It just means Java 5 on OS X 10.4).

- The SDK does not include the API documentation, and you need that! Go back to java.sun. com and get the J2SE APr documentation. You can also access the API docs online, without downloading them, but that's a pain. Trust us, it's worth the download.
- You need a text editor. Virtually any text editor will do (vi, emacs, pico), including the GUI ones that come with most operating systems. Notepad, Wordpad, TextEdit, etc. all work, as long as you make sure they don't append a ".txt" on to the end of your source code.
- Once you've downloaded and unpackedfzippedfwhatever (depends on which version and for which OS), you need to add an entry to your PATH environment variable that points to the /bin directory inside the main Java directory. For example, if the J2SDK puts a directory on your drive called "j2sdk1.5,O', look inside that directory and you'lI find the "bin" directory where the Java binaries (the tools) live. Tha bin directory is the one you need a PATH to, so that when you type:

#### % javac

at the command-line, your terminal will know how to find the *javac* compiler. Note: if you have trouble with you installation, we recommend you gotojavaranch.com, and join the Java-Beginning forum! Actually, you should dothat whether you have trouble ornot.

Nole: much of the code from this book Is available at wlckedlysmart.com

![](_page_19_Picture_14.jpeg)

![](_page_19_Picture_15.jpeg)

**the** intro

### Last-minute *things* you need to know:

This is a learning experience, not a reference book. We deliberately stripped out everything that might get in the way of *learning* whatever it is we're working on at that point in the book. And the first time through, you need to begin at the beginning, because the book makes assumptions about what you've already seen and learned.

#### **We use simple UML.-IIke diagrams.**

If we'd used *pure* UML, you'd be seeing something that looks like Java, but with syntax that's just plain wrong. So we use a simplified version of UML that doesn't conflict with Java syntax. If you don't already know UML. you won't have to worry about learning Java and UML at the same time.

#### **We don't worry about organizing and packaging your own code until the end of the book.**

In this book, you can get on with the business of learning Java, without stressing over some of the organizational or administrative details of developing Java programs. You *will*, in the real world, need to know-and use--these details, so we cover them in depth. But we save them for the end of the book (chapter 17). Relax while you ease into Java, gently.

#### **The end-of-chapter exercises are mandatory; puzzles are optional. Answers for both are at the end of each chapter.**

One thing you need to know about the puzzles-they're puzzles. As in logic puzzles, brain teasers, crossword puzzles, etc. The *exercises* are here to help }'ou practice what you've learned, and you should do them all. The puzzles are a different story, and some of them are quite challenging in a *puzzle* way. These puzzles are meant for *puzzlers*, and you probably already know if you are one. If you're not sure, we suggest you give *some* of them a try, but whatever happens, don't be discouraged if you can't solve a puzzle or if you simply can't be bothered to take the time to work them out.

#### **The 'Sharpen Your Pencil' exercises don't have answers.**

Not printed in the book, anyway. For some of them, there *is*no right answer, and for the others, part of the learning experience for the Sharpen activities is for *you* to decide if and when your answers are right, (Some of our *suggested* answers are available on wickedlysman.com)

#### **The code examples are as lean as possible**

It's frustrating to wade through 200 lines of code looking for the two lines you need to understand. Most examples in this book are shown within the smallest possible context, so that the part you're trying to learn is clear and simple. So don't expect the code to be robust, or even complete. That's your assignment for after you finish the book. The book examples are written specifically for *learning*, and aren't always fully-functional.

![](_page_20_Figure_14.jpeg)

![](_page_20_Picture_15.jpeg)

You should do ALL of the "Sharpen your pencil" activities

narpen vour pencil

Activities marked with the<br>Exercise (running of the Exercise (running shoe) lose<br>are mandatory/ D. 11. logo are mandatory! Don't skip<br>them if you're resin't skip them if you're serious about<br>them if you're serious about learning Java

![](_page_20_Picture_19.jpeg)

If you see the Puzzle logo, the If you see the Puzzle login you<br>activity is optional, and if yous t you we optional, and in eyes-<br>activity is etwisty logic or eyess-<br>don't like twisty logic or the activity is of usity logic or cross<br>don't like twisty logic, t like these<br>word puzzles, you won't like these

![](_page_20_Picture_21.jpeg)

you are here **xxix**